# SEL-C662 USB Serial Cables

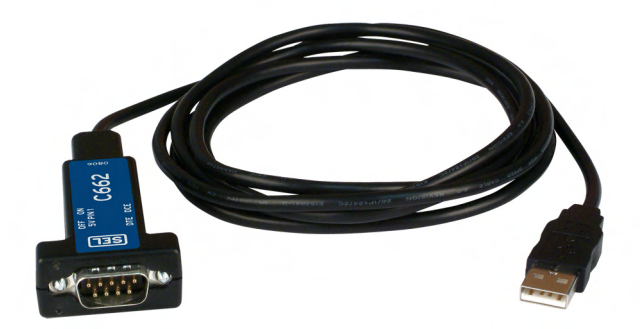

## **Features and Benefits**

Interact with SEL relays and other devices by connecting the USB Standard-A plug to a 9-pin male SEL-C662.

Available in 6-foot or 15-foot lengths.

A DTE/DCE switch allows flexibility in the devices to which the SEL-C662 can connect.

A 5 Vdc switch allows positive 5 volts on Pin 1 to power other converters and devices.

Uses serial data rates as fast as 115,200 bps.

### **SEL USB Driver**

Download the driver from **https://selinc.com/USBdriver**.

#### Installation:

- 1. Ensure SEL-C662 cables are not plugged in.
- 2. Download and open the USB driver.
- 3. Select Yes when prompted to install the driver.
- 4. Select Next after installation.
- 5. Restart the computer.
- 6. Plug in the SEL-C662 cable.
- 7. Wait for the PC to finish the installation.
- 8. To see new COM port assignment, open Device Managennd expand Ports.

## **DTE/DCE Switch Selection**

A DTE/DCE switch is available to select whether the SEL-C662 operates as data terminal equipment (DTE) or as data communications equipment (DCE).

When the SEL-C662 is connected to an SEL relay or communications processor port, the DCE position must be selected.

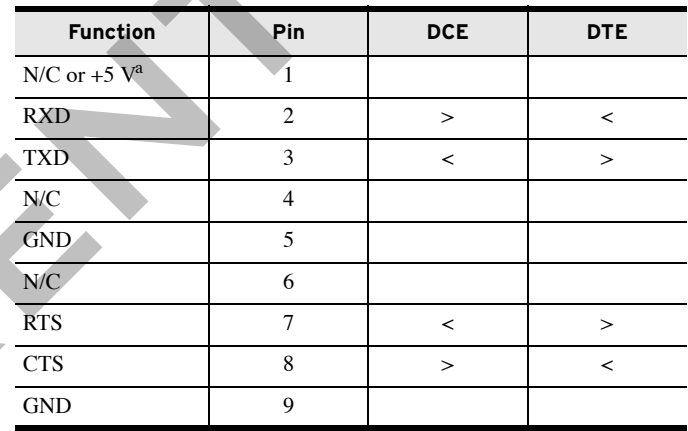

a. N/C when "5 V PIN1" switch is in off position.

+5 V when "5 V PIN1" switch is in on position.

< Input to USB Serial Cable.

> Output from USB Serial Cable.

© 2019 by Schweitzer Engineering Laboratories, Inc. All rights reserved.

All brand or product names appearing in this document are the trademark or registered trademark 2350 NE Hopkins Court • Pullman, WA 99163-5603 U.S.A. of their respective holders. No SEL trademarks may be used without written permission. SEL products appearing in this document may be covered by U.S. and Foreign patents.

Date Code 20190918

#### SCHWEITZER ENGINEERING LABORATORIES, INC.

Tel: +1.509.332.1890 • Fax: +1.509.332.7990 selinc.com • info@selinc.com

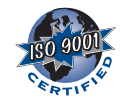

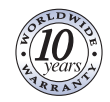

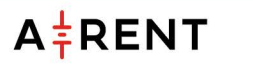

a-rent.com

(IL) 630.748.8900 (TX) 713.564.8900

sales@a-rent.com